# **COMP 322: Fundamentals of Parallel Programming**

#### **Lecture 15: Point-to-Point Synchronization with Phasers**

#### **Vivek Sarkar Department of Computer Science, Rice University vsarkar@rice.edu**

**https://wiki.rice.edu/confluence/display/PARPROG/COMP322**

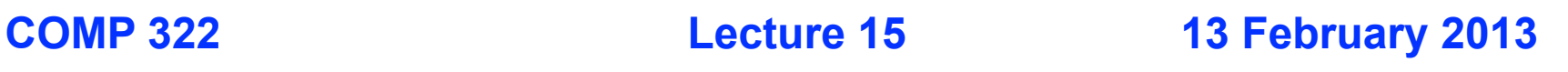

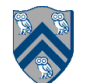

# **Outline of Today's Lecture**

- **• Point-to-Point Synchronization with Phasers**
- **• Signal statement and split-phase barriers**

*Acknowledgments*

• COMP 322 Module 1 handout, Chapter 12

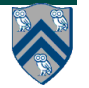

#### **Phasers: a unified construct for barrier and point-to-point synchronization (Recap)**

- **• HJ phasers unify barriers with point-to-point synchronization**
- **Examples in Lecture 14 motivated the need for "point-to-point" synchronization**
	- **With barriers, phase i of a task waits for** *all* **tasks associated with the same barrier to complete phase i-1**
	- — **With phasers, phase i of a task can select a subset of tasks to wait for**
- **Phaser properties**
	- **—Support for barrier and point-to-point synchronization**
	- **—Support for dynamic parallelism --- the ability for tasks to drop phaser registrations on termination (end), and for new tasks to add phaser registrations (async phased)**
	- **—A task may be registered on multiple phasers in different modes**
	- **—Deadlock freedom --- a next operation will not lead to a situation where all active tasks are blocked indefinitely**
	- **—Support for phaser accumulators --- reductions that can be performed with phasers**

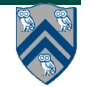

#### **Simple Example with Four Async Tasks and One Phaser (Listing 43)**

- **1. finish {**
- **2. ph = new phaser(); // Default mode is SIG\_WAIT**
- **3. async phased(ph<phaserMode.SIG>){ //A1 (SIG mode)**
- **4. doA1Phase1(); next;**
- **5. doA1Phase2(); }**
- **6. async phased { //A2 (default SIG\_WAIT mode from parent)**
- **7. doA2Phase1(); next;**
- **8. doA2Phase2(); }**
- **9. async phased { //A3 (default SIG\_WAIT mode from parent)**
- **10. doA3Phase1(); next;**
- **11. doA3Phase2(); }**
- **12. async phased(ph<phaserMode.WAIT>){ //A4 (WAIT mode)**

```
13. doA4Phase1(); next; doA4Phase2(); }
```
**14. }**

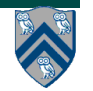

## **Simple Example with Four Async Tasks and One Phaser (Figure 48)**

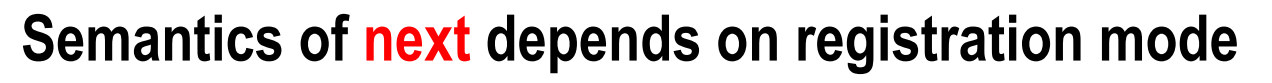

```
SIG_WAIT: next = signal + wait 
SIG: next = signal
```
WAIT: **next = wait**

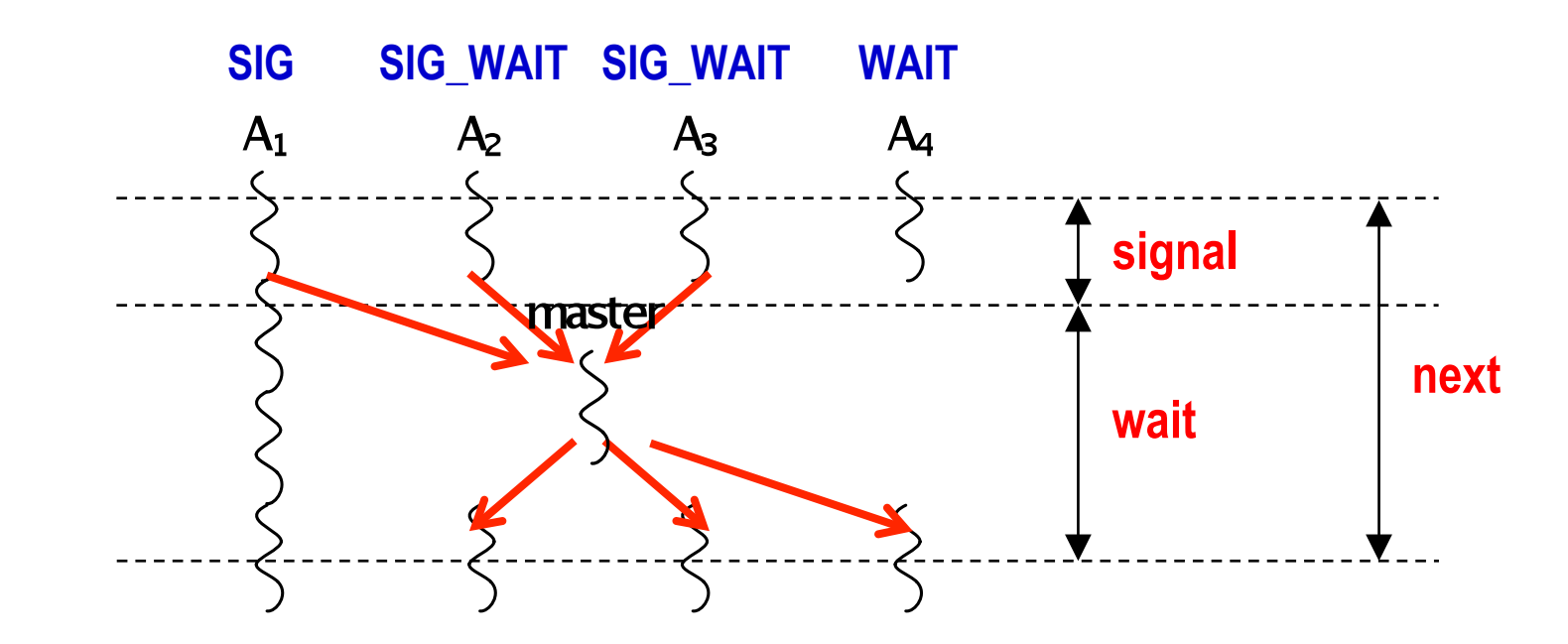

 **A master thread (worker) gathers all signals and broadcasts a barrier completion** 

**COMP 322, Spring 2013 (V.Sarkar)**

# **Summary of Phaser Construct**

- **Phaser allocation**
	- **—phaser ph = new phaser(mode);**
		- **– Phaser ph is allocated with registration mode**
		- **– Phaser lifetime is limited to scope of Immediately Enclosing Finish (IEF)**
- **Registration Modes**
	- **— phaserMode.SIG, phaserMode.WAIT, phaserMode.SIG\_WAIT, phaserMode.SIG\_WAIT\_SINGLE**
		- **– NOTE: phaser WAIT is unrelated to Java wait/notify (which we will study later)**
- **Phaser registration**
	- $-$ **async phased (ph<sub>1</sub><mode<sub>1</sub>>, ph<sub>2</sub><mode<sub>2</sub>>, ...) <stmt>** 
		- **– Spawned task is registered with ph<sub>1</sub> in mode<sub>1</sub>, ph<sub>2</sub> in mode<sub>2</sub>, ...**
		- **– Child task's capabilities must be subset of parent's**
		- **– async phased <stmt> propagates all of parent's phaser registrations to child**
- **Synchronization**
	- **—next;** 
		- **– Advance each phaser that current task is registered on to its next phase**
		- **– Semantics depends on registration mode**
		- **– Barrier is a special case of phaser, which is why** *next* **is used for both**

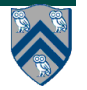

## **So, what is a phaser and how does it work?**

- **A phaser is a synchronization** *object* **--- you can allocate as many phasers as you choose, and also build arrays/collections of phasers**
- **The task that allocates a phaser is automatically** *registered* **on the phaser in the mode specified in the constructor (SIG\_WAIT is the default mode)**
- **A task can be registered on** *multiple phasers in different modes***, specified in its "async phased" clause or due to its phaser allocations**
- **A "next" operation performs** *all signal operations followed by all wait operations***, according to the task's phaser registrations**
	- **Ordering of signal-wait avoids deadlock**
	- **Degenerates gracefully when wait set or signal set is empty**
- **A registration on phaser ph in mode m can only be included in "async phased" if the parent was also registered on ph with mode m (***capability rule***)**
- **Phaser lifetime is limited to scope of Immediately Enclosing Finish (IEF) for the allocation i.e., if phaser ph is allocated in finish scope F, then the task executing F** *must drop any registration that it has on ph when reaching the end-finish point for F*

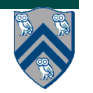

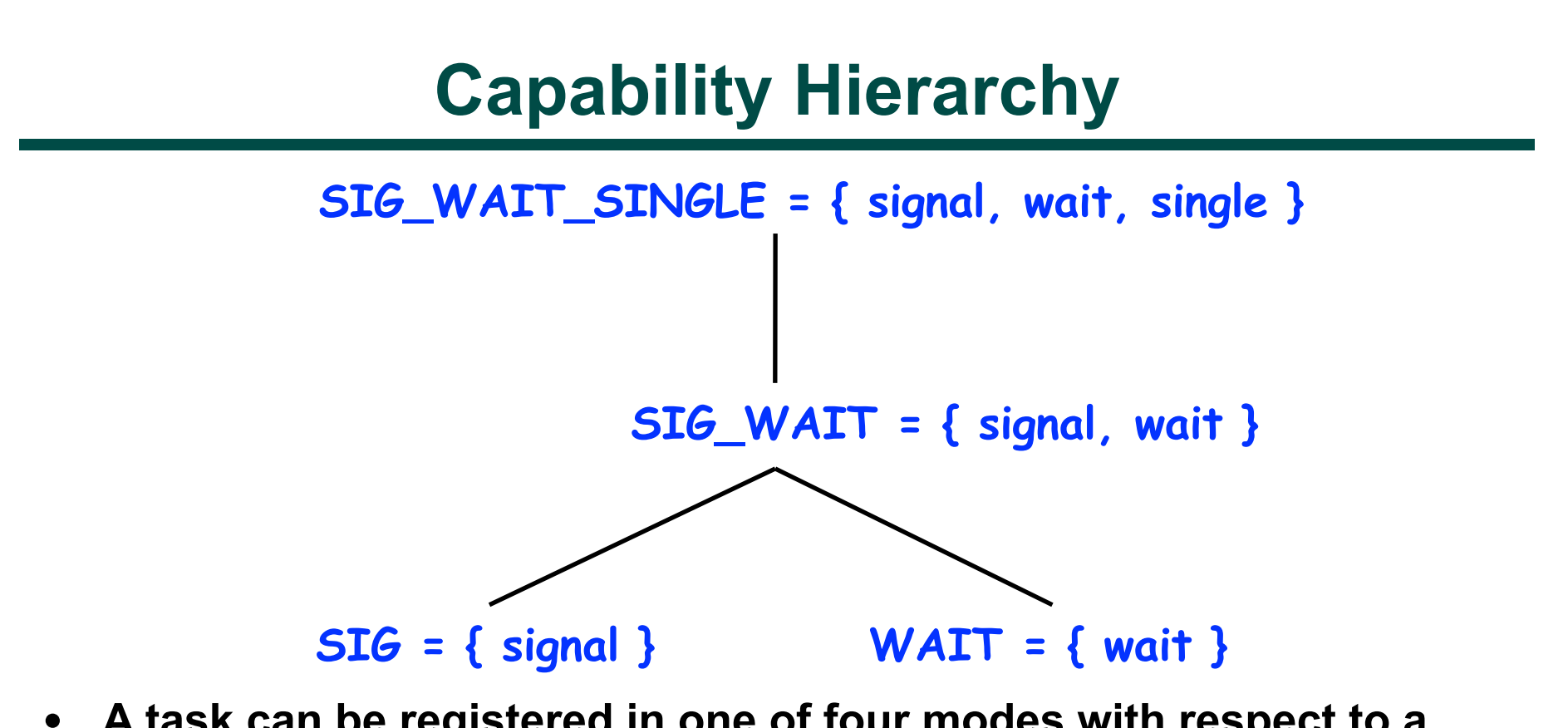

• **A task can be registered in one of four modes with respect to a phaser: SIG\_WAIT\_SINGLE, SIG\_WAIT, SIG, or WAIT. The mode defines the set of capabilities — signal, wait, single — that the task has with respect to the phaser. The subset relationship defines a natural hierarchy of the registration modes. A task can drop (but not add) capabilities after initialization.**

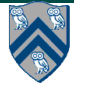

## **Left-Right Neighbor Synchronization Example for m=3 (Listing 46)**

```
// Task T01
\boldsymbol{2}phaser ph1 = new phaser (phaserMode . SIG.WAIT);
3
    phaser ph2 = new phaser (phaserMode . SIG.WAIT);phaser ph3 = new phaser (phaserMode . SIG.WAIT);4
    async phased(ph1<phaserMode.SIG>, ph2<phaserMode.WAII>)
5
    \{ doPhase1(1); // Task T1
6
7
      next; // Signals ph1, and waits on ph2
       doPhase2(1);8
9
10
    async phased (ph2<phaserMode.SIG>,ph1<phaserMode.WAII>,ph3<phaserMode.WAII>
11
    \{ \text{doPhase1}(2); \text{ // Task T2} \}12
      next; // Signals ph2, and waits on ph1 and ph3
13
       doPhase2(2);14
15
    async phased(ph3<phaserMode SIG>, ph2<phaserMode WAII>)
16
    \{ doPhase1(3); // Task T317
      next; // Signals ph3, and waits on ph2
18
       doPhase2(3);
19
20
   \} // finish
```
Listing 46: Example of left-right neighbor synchronization for  $m = 3$  case

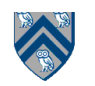

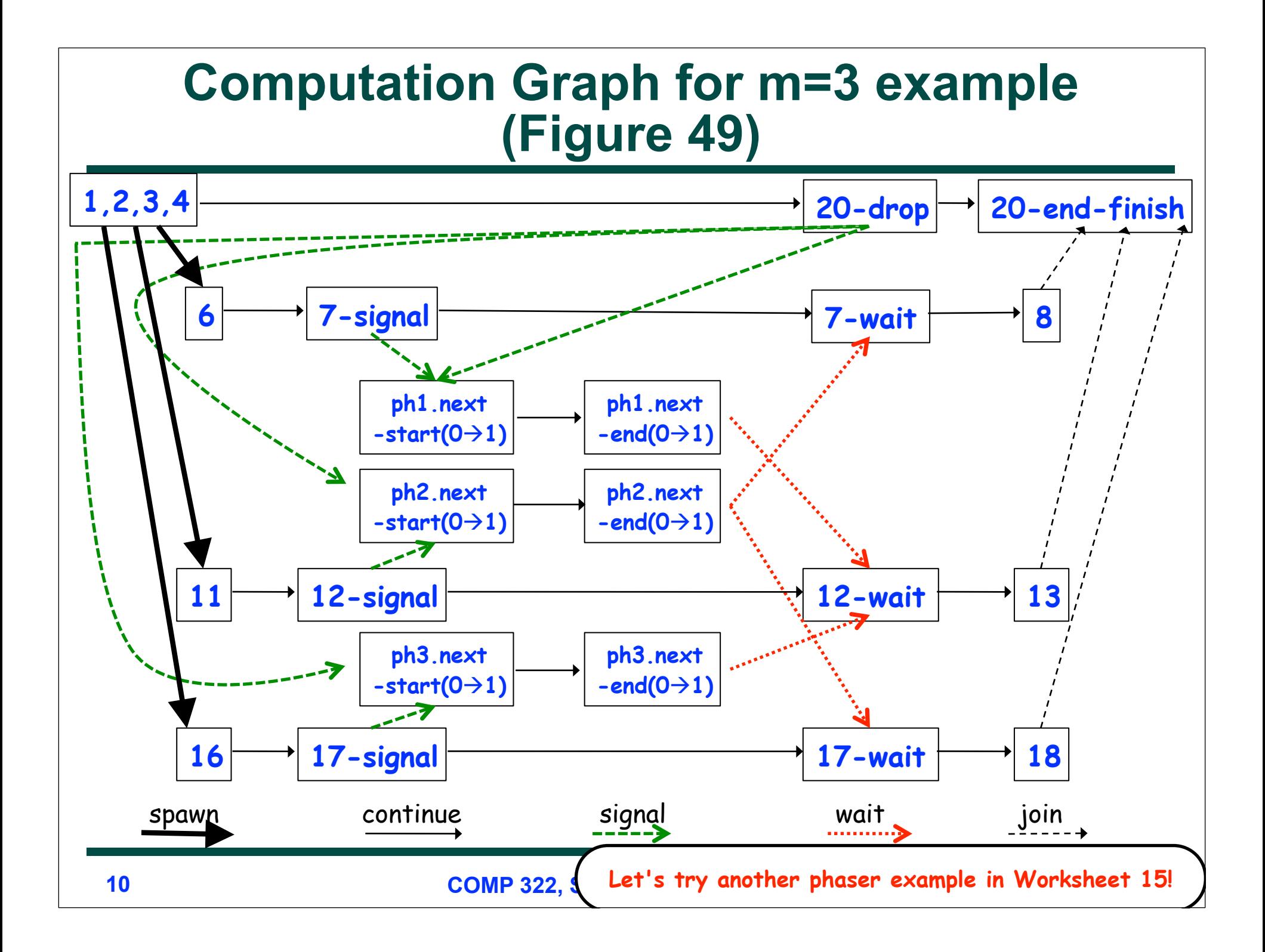

## **Adding Phaser Operations to the Computation Graph**

**CG node = step**

- **Step boundaries are induced by continuation points**
- **async: source of a spawn edge**
- **end-finish: destination of join edges**
- **future.get(): destination of a join edge**
- **signal, drop: source of signal edges**
- **wait: destination of wait edges**
- **next: modeled as signal + wait**
- **CG also includes an unbounded set of pairs of phase transition nodes for each phaser ph allocated during program execution**
- $ph.next-start(i \rightarrow i+1)$  and  $ph.next-end(i \rightarrow i+1)$

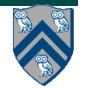

## **Adding Phaser Operations to the Computation Graph (contd)**

**CG edges enforce ordering constraints among the nodes**

- **continue edges capture sequencing of steps within a task**
- **spawn edges connect parent tasks to child async tasks**
- **join edges connect descendant tasks to their Immediately Enclosing Finish (IEF) operations and to get() operations for future tasks**
- **signal edges connect each signal or drop operation to the corresponding phase transition node, ph.next-start(i** $\rightarrow$ **i+1)**
- wait edges connect each phase transition node, bh.next**end(i**à**i+1) to corresponding wait or next operations**
- **single edges connect each phase transition node, ph.next**start(i→i+1) to the start of a single statement instance, and from **the end of that single statement to the phase transition node, ph.next-end(i**à**i+1)**

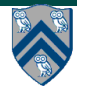

#### **Next-with-Single Statement (for SIG\_WAIT\_SINGLE registration mode)**

 **next <single-stmt> is a barrier in which singlestmt is performed exactly once after all tasks have completed the previous phase and before any task begins its next phase.**

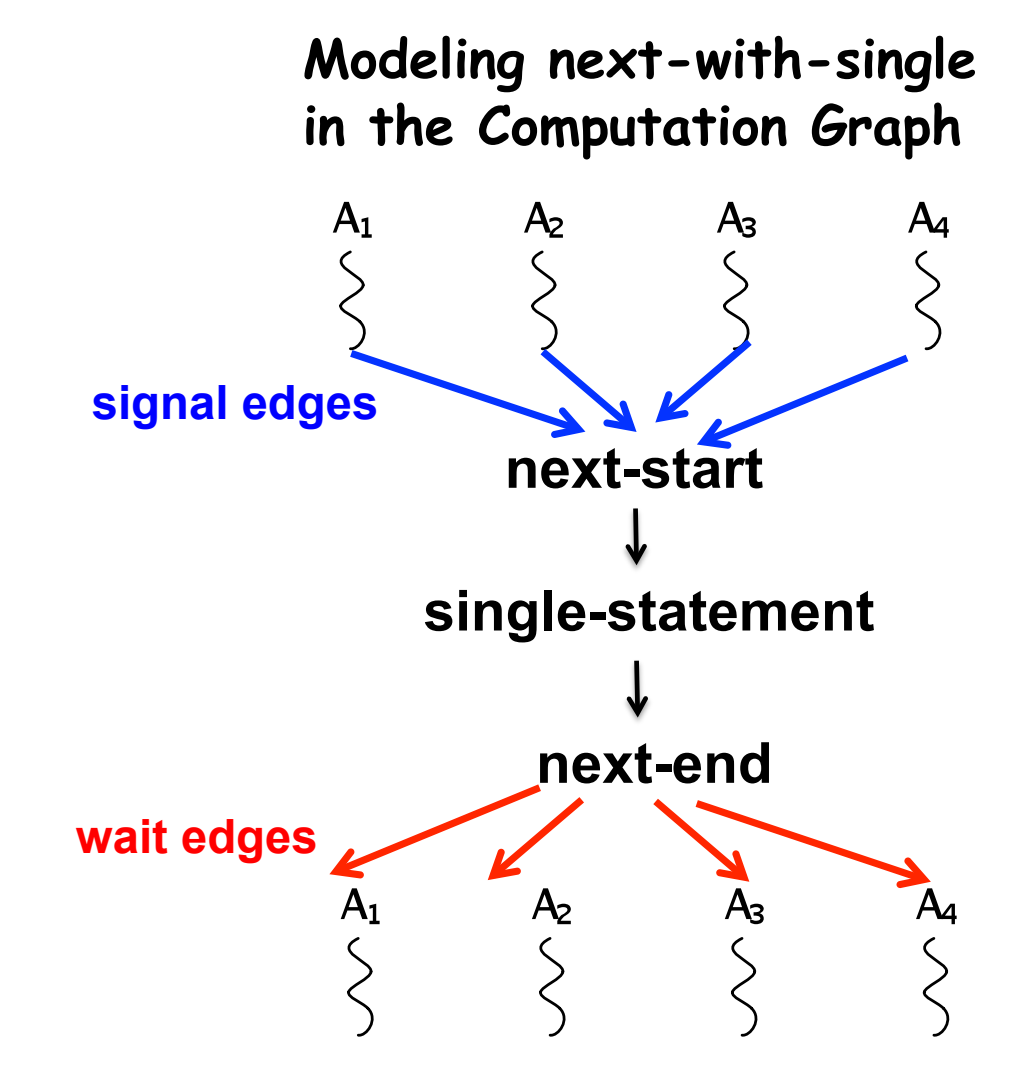

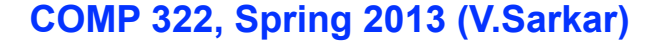

#### **One-Dimensional Iterative Averaging with Point-to-Point Synchronization (w/o chunking)**

1. double[] gVal=new double[n+2]; double[] gNew=new double[n+2];

```
2. qVal[n+1] = 1; qNew[n+1] = 1;
3. phaser ph = new phaser [n+2];
4. finish { // phasers must be allocated in finish scope
5. forall(point [i]:[0:n+1]) ph[i] = new phaser();
6. forasync(point [j]:[1:n]) phased(ph[j]<phaserMode.SIG>, 
7. ph[j-1]<phaserMode.WAIT>,ph[j+1]<phaserMode.WAIT>){ 
8. double[] myVal = qVal; double[] myNew = qNew; // Local pointers
9. for (point [iter] : [0:numIters-1]) {
10. myNew[j] = (myVal[i-1] + myVal[i+1])/2.0;11. next; // Point-to-point synchronization
12. // Swap myVal and myNew
13. double[] temp=myVal; myVal=myNew; myNew=temp;
14. // myNew becomes input array for next iter
15. } // for-iter
16. } // forasync-j
17.} // finish
                       COMP 322, Spring 2013 (V.Sarkar)
 14
                      iter = i
                       iter = i+1
```
# **forall barrier is just an implicit phaser**

```
1. forall (point[i,j] : [iLo:iHi,jLo:jHi]) { 
2. S1; next; S2; next{...}
3. }
is equivalent to
4. finish {
5. // Implicit phaser for forall barrier
6. phaser ph = new phaser(phaserMode.SIG_WAIT_SINGLE);
7. forasync(point[i,j] : [iLo:iHi,jLo:jHi])
8. phased(phaserMode.SIG_WAIT_SINGLE){
9. S1; next; S2; next{...}
10. } // next statements in async refer to ph
11. }
```
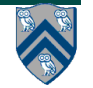

# **Outline of Today's Lecture**

- **• Point-to-Point Synchronization with Phasers**
- **• Signal statement and split-phase barriers**

*Acknowledgments*

• COMP 322 Module 1 handout, Chapter 12

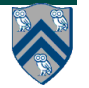

# **Signal statement**

• **When a task T performs a signal operation, it notifies all the phasers it is registered on that it has completed all the work expected by other tasks in the current phase ("shared" work).** 

**—Since signal is a non-blocking operation, an early execution of signal cannot create a deadlock.**

- **Later, when T performs a next operation, the next degenerates to a wait since a signal has already been performed in the current phase.**
- **The execution of "local work" between signal and next is performed during phase transition**

**—Referred to as a "split-phase barrier" or "fuzzy barrier"**

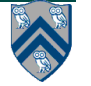

## **Example of Split-Phase Barrier (Listing 50)**

```
finish \{1
\overline{2}phaser ph = new phaser (phaserMode . SIG.WAIT);3
     async phased \frac{1}{2} // Task T1
        a = \ldots ; // Shared work in phase 0
 4
\overline{5}signal; // Signal completion of a's computation
6
        b = \ldots ; // Local work in phase 0
\overline{7}next; // Barrier — wait for T2 to compute x
8
        b = f(b,x); // Use x computed by T2 in phase 0
9
10
     async phased \frac{1}{2} / Task T2
        x = ... ; // Shared work in phase 0
11
        signal; // Signal completion of x's computation
12
       y = \ldots ; // Local work in phase 0
13
       next; // Barrier — wait for T1 to compute a
14
        y = f(y, a); // Use a computed by T1 in phase 0
15
16
   \} // finish
17
```
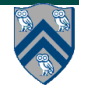

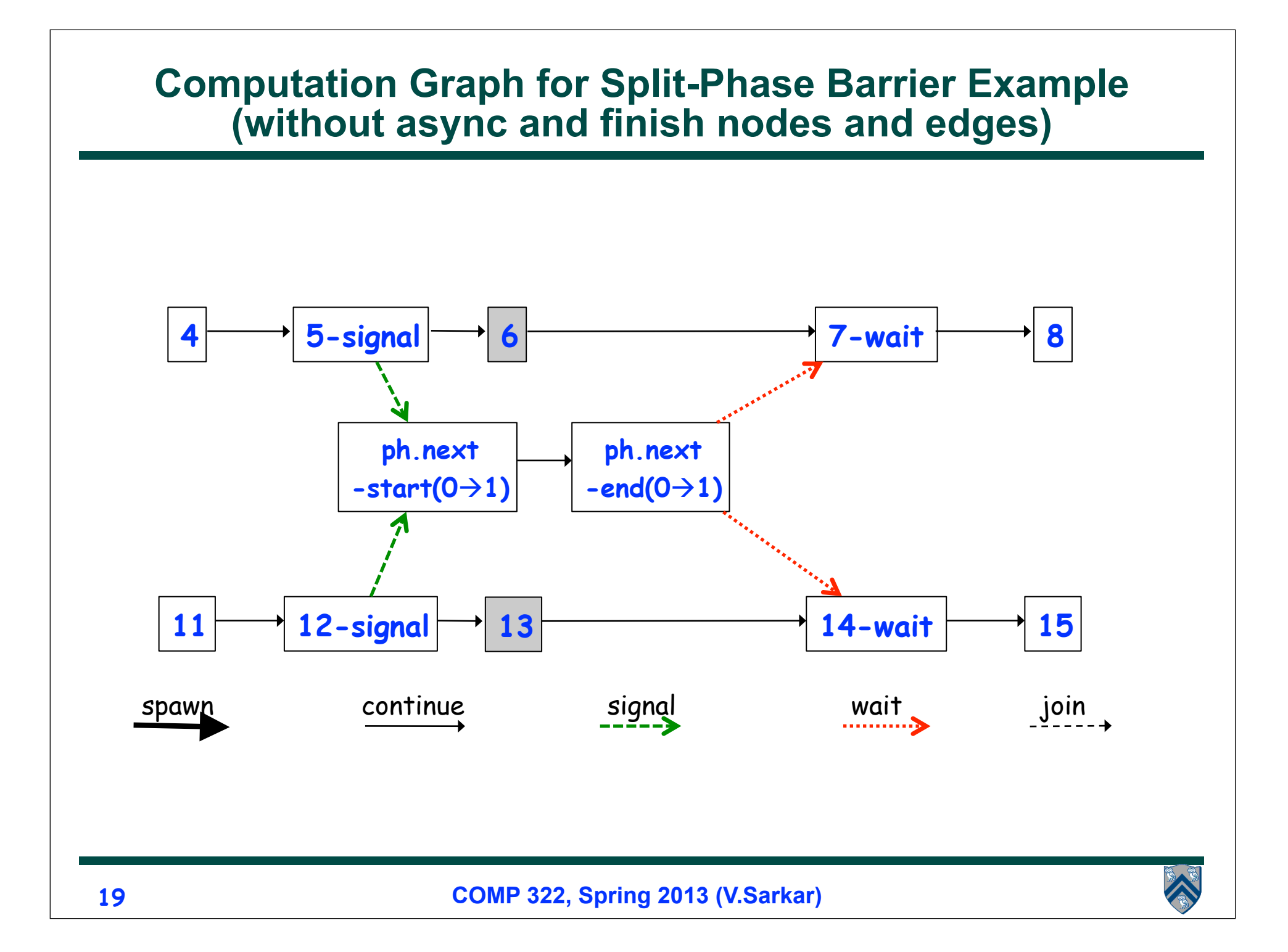

## **Full Computation Graph for Split-Phase Barrier Example (Figure 52)**

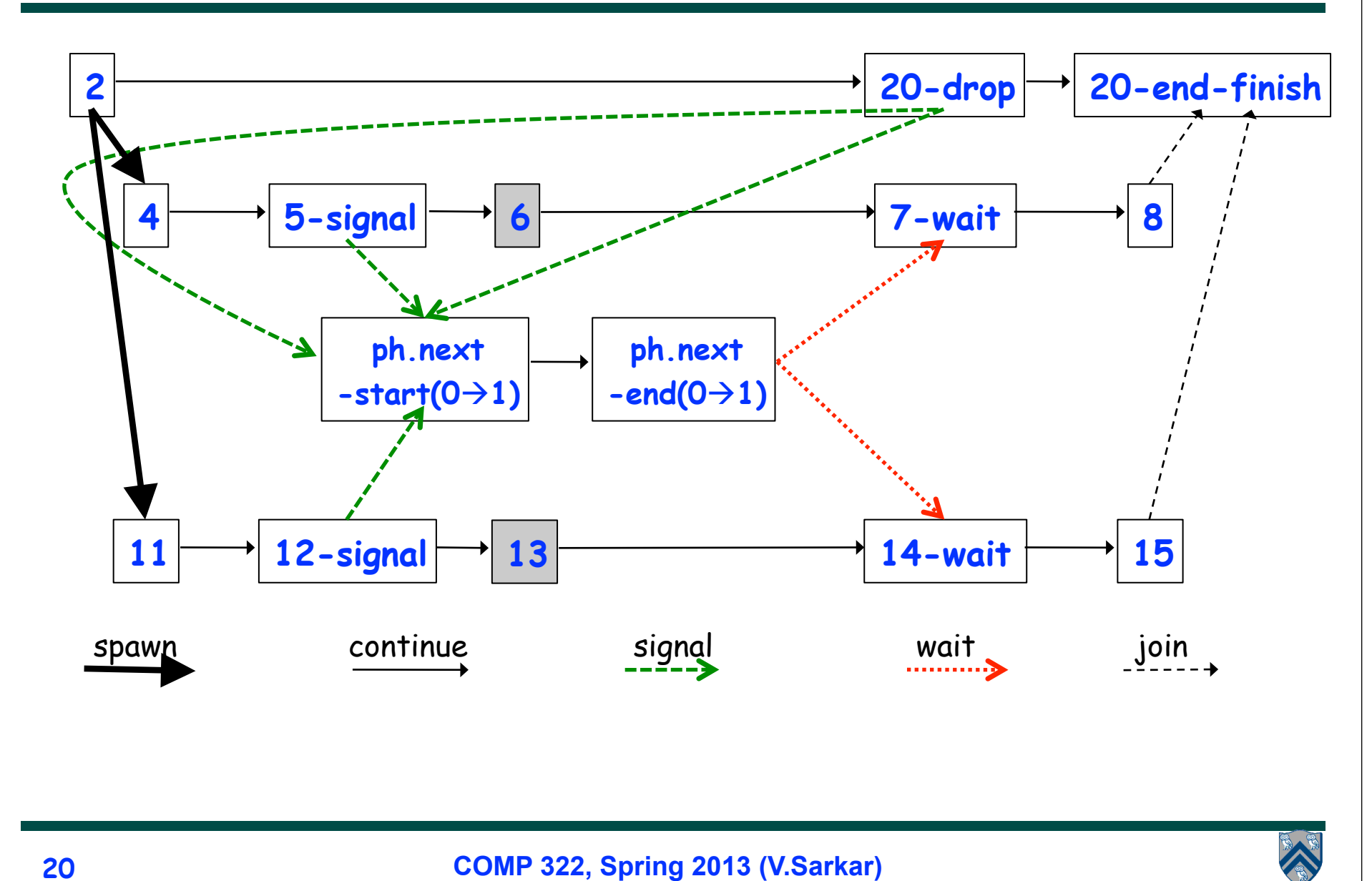

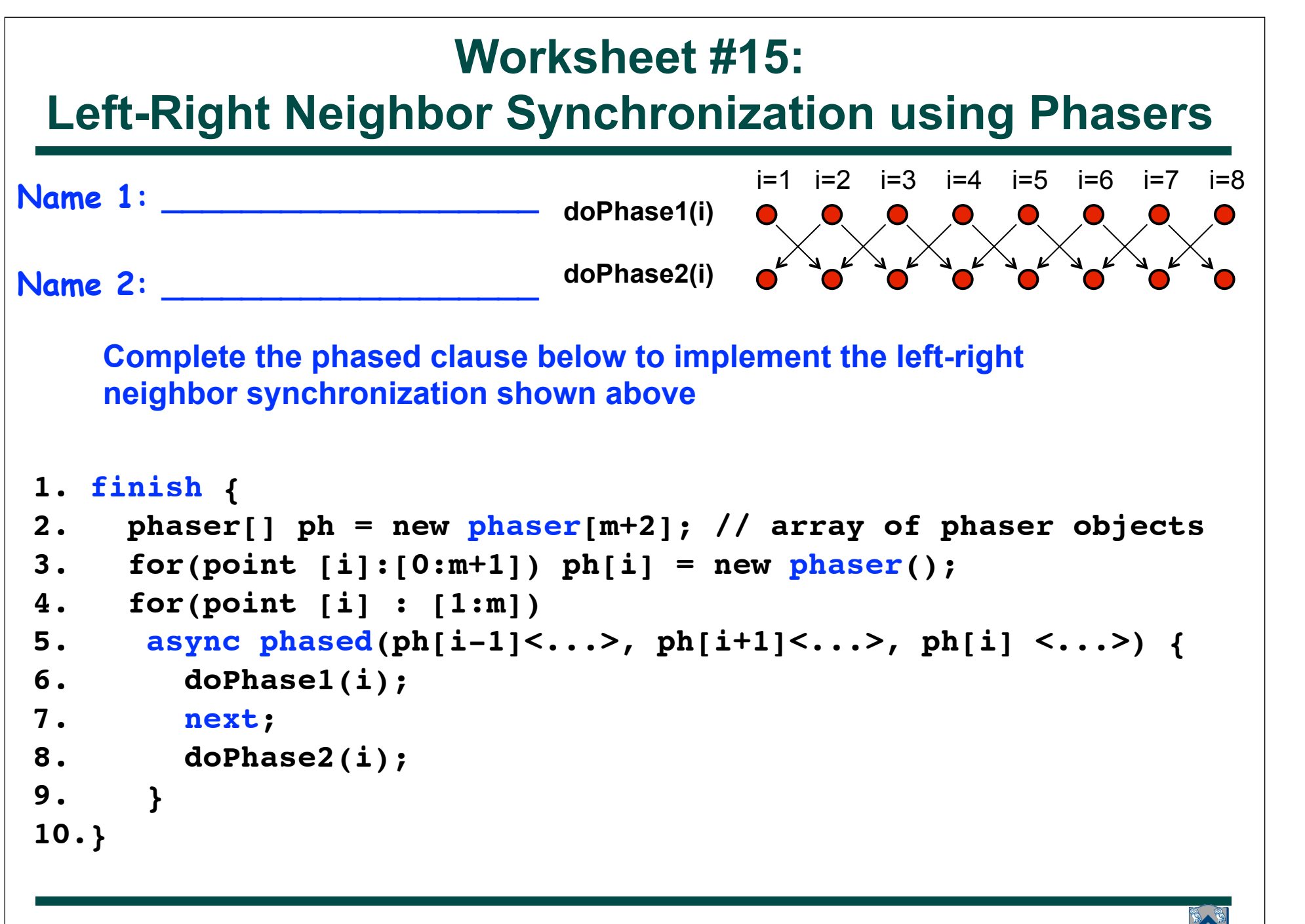